## **Computing - Summer Term – Year 2**

This term's eSafety focus is to be better digital citizens and develop their own responses to different scenarios.

Children will be learning about reproducing the painting styles of great artists using computer

## programs

## **In this unit children will:**

 understand that the way technology is used is as important as good online behaviour.

Learn how to:

- access an appropriate program for achieving a specific task;
- switch between program tools to produce different techniques;
- recreate a piece of art using a computer program;
- manipulate shapes and objects to recreate an art style.

**Prior Learning eSafety is taught in every year group.** Year 1 – Paint Year 2 – Using an iPad to take photos

**Cross Curricular Links to** 

**Computer Art**

## **Key Vocabulary**

**tool bar** – means application **Outline** – the outside of a shape **Shade** - By making a colour either lighter or darker you can create a different shade.

**fill** – a tool that will fill a space with colour.

**Pointillism** – a type of painting that makes a picture using lots of colourful dots.

**Mondrain** - art on a white background with straight lines and blocks of primary colours (blue, red and yellow).

**Picasso** - style of art called cubism, which uses lots of shapes to create pictures.

**Pop art –** Made famous by Andy Warhol, pop art has lots of bright, unusual colour and may repeat

the same image.

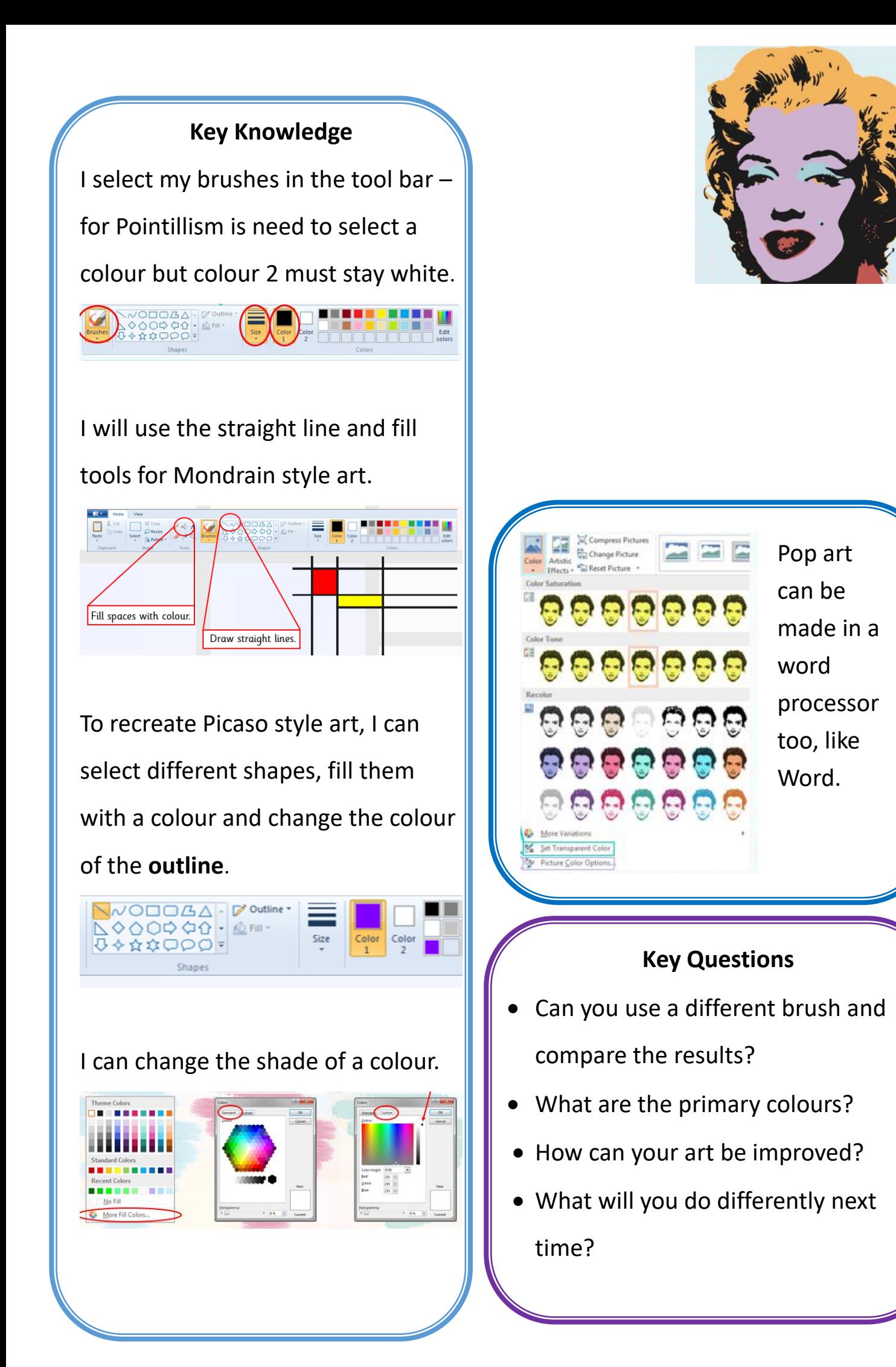